## **Anhang**

Im Anhang zur Dokumentation von TightGate-Pro finden sich diverse Dokumente. Es stehen folgende Dokumente zur Verfügung:

- [Rollenberechtigungen](https://help.m-privacy.de/doku.php/tightgate-pro:anhang:rollenberechtigung)
- [Übersicht MIME-Types](https://help.m-privacy.de/doku.php/tightgate-pro:anhang:mime-types)
- [Systemüberwachung mit Nagios](https://help.m-privacy.de/doku.php/tightgate-pro:anhang:nagios)
- [Passwortvorgaben](https://help.m-privacy.de/doku.php/tightgate-pro:anhang:passwort)
- [Integritätsprüfung \(intern / extern\)](https://help.m-privacy.de/doku.php/tightgate-pro:anhang:check)
- [GPO erstellen für die Linkweiche "MagicURL"](https://help.m-privacy.de/doku.php/tightgate-pro:anhang:gpo_magicurl)

From: <https://help.m-privacy.de/>-

Permanent link: **<https://help.m-privacy.de/doku.php/tightgate-pro:anhang>**

Last update: **2024/03/07 09:35**

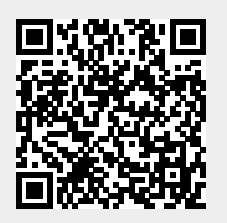